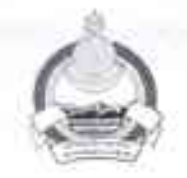

## МИНИСТЕРСТВО ЗДРАВООХРАНЕНИЯ РЕСПУБЛИКИ БУРЯТИЯ ГОСУДАРСТВЕННОЕ БЮДЖЕТНОЕ УЧРЕЖДЕНИЕ ЗДРАВООХРАНЕНИЯ «КАБАНСКАЯ ЦЕНТРАЛЬНАЯ РАЙОННАЯ БОЛЬНИЦА»

## **ПРИКАЗ**

от 17 июля 2023г.

 $N_2 \frac{2}{\sqrt{2}}$ -о/д

с. Кабанск

## Об утверждении ОТЧЕТА и ознакомлении работников ГБУЗ «Кабанская ЦРБ» с результатами комплекса работ по специальной оценке условий труда на 251 рабочем месте

В соответствии с требованиями п.5 ст.15 Федерального закона от 23.12.2013 №426-ФЗ «О специальной оценке условий труда» приказываю:

Утвердить с 14.07.2023г. Отчет о проведении специальной оценки условий труда в ГБУЗ «Кабанская ЦРБ», предоставленный ООО «Крымский центр охраны труда и экологии» на основании заключенного контракта от 17.03.2023г. № 03023000888230000080001 на выполнение комплекса работ по специальной оценке условий труда на 251 рабочем месте ГБУЗ «Кабанская ЦРБ» Обществом с ограниченной ответственностью "Крымский центр охраны труда и экологии" и присвоением в ФГИС идентификационного номера для предстоящей специальной оценке условий труда 690106 от 17.03.2023г.

Специалисту по ОТ Смирновой И.П. в срок до 18.07.2023г. уведомить  $2.$ организацию: ООО «Крымский центр охраны труда и экологии», проводившую специальную оценку условий труда на 251 рабочем месте любым доступным способом, обеспечивающим возможность подтверждения факта такого уведомления, а также направить в ее адрес копию утвержденного отчета о проведении специальной оценки условий труда заказным почтовым отправлением с уведомлением о вручении либо в форме электронного документа, подписанного квалифицированной электронной подписью.

Специалисту по ОТ Смирновой И.П в срок до 17.08.2023г. подать в  $2.1.$ Государственную инспекцию труда в Республике Бурятия декларацию соответствия условий труда государственным нормативным требованиям охраны труда в отношении рабочих мест, на которых вредные и (или) опасные производственные факторы по результатам осуществления идентификации не выявлены, а также условия труда на которых по результатам исследований (испытаний) и измерений

 $\mathbf{1}$ 

вредных и (или) опасных производственных факторов признаны оптимальными или допустимыми.

Членам комиссии по специальной оценке условий труда:  $\overline{3}$ . Представителям работодателя:

- 1.1. Заместителю главного врача по лечебной работе Перевалов А.Ю.
- 1.2. Заместителю главного врача по экономическим вопросам Перевозниковой Л.Б.

ా

- 1.3. Специалисту ГО- Смирновой И.П.
- 1.4. Начальнику отдела кадров Ипатовой О.О.
- 1.5. Специалисту по охране труда СП «Выдринской УБ» Чемезовой С.Н.
- 1.6. Специалисту по охране труда СП «Каменская УБ» Рженевой А.О.

Представителям выборного органа первичной профсоюзной организации:

- работников районного профсоюзного 1.8. Председателю комитета здравоохранения ГБУЗ «Кабанская ЦРБ» - Ушаковой Л.П.
- 1.9. Рентгенлаборанту ГБУЗ «Кабанская ЦРБ» Луферову А.А.
- 1.10. Рентгенлаборанту СП «Селенгинская РБ» Поповой Ю.А.
- 1.11. Медицинской сестре СП ВА г. Бабушкин Надьярной Е.А.
- 1.12. Фельдшеру смотрового кабинета СП «Каменская УБ» Серебренникова H.B.
- 1.13. Медицинской сестре по массажу СП «Байкало-Кударинская УБ» -Муравьевой Н.А.

3.1. в срок до 18.08.2023г обеспечить ознакомление персонала с результатами проведенной специальной оценке условий труда на рабочем месте.

3.2. в срок до 18.08.2023 г в порядке, предусмотренном п.3 ст.17 ФЗ-426 «О специальной оценке условий труда» принять Решение о не проведении специальной оценки условий труда на рабочих местах, наименование которых изменилось в период с 2023-по 2024гг, но оснований, для проведения внеплановой специальной оценки условий труда, предусмотренных пунктами 3 - 5 и 7 части 1 ст. 17 ФЗ-426 не последовало.

Начальнику отдела кадров Ипатовой О.О. на основании материалов  $4.$ специальной оценки условий труда и изменений в коллективный договор в срок до 18.09.2023г. провести кадровую работу с документами работников при наличии каких-либо изменений по итогам СОУТ.

Начальнику отдела АСУ Литвинову О.Г. в срок до 18.08.2023г. 5. информационноофициальном сайте организовать размещение на  $\, {\bf B} \,$ телекоммуникационной сети "Интернет" ГБУЗ «Кабанская ЦРБ» сводных данных о результатах проведения специальной оценки условий труда в части установления классов (подклассов) условий труда на рабочих местах и перечня мероприятий по улучшению условий и охраны труда работников, на рабочих местах которых условий требований проводилась специальная оценка труда  $\mathbf{C}$ учетом

 $\overline{2}$ 

законодательства Российской Федерации о персональных данных и законодательства Российской Федерации о государственной и об иной охраняемой законом тайне.

Контроль за исполнением настоящего приказа оставляю за собой. 6.

Главный врач ГБУЗ «Кабанская ЦРБ»

М.В. Батуев

исп. Смирнова И.П. тел. 89516273203